*Заполнить массив числами 2,5,8,11,...*

```
void zapolnit_mass_n_plus_3_1(int mass[], int length)
\{ int i;
       mass[0]=2;
      for(i=0;i<length-1;i++)\{ mass[i+1]=mass[i]+3;
  }
}
void zapolnit_mass_n_plus_3_2(int mass[], int length)
\{ int i;
      int g=2;
      for(i=0;i<length;i++)\{ \cdot \cdot \cdot \cdot \cdot \cdot \cdot \cdot \cdot \cdot \cdot \cdot \cdot \cdot \cdot \cdot \cdot \cdot \cdot \cdot \cdot \cdot \cdot \cdot \cdot \cdot \cdot \cdot \cdot \cdot \cdot \cdot \cdot \cdot \cdot \cdot 
            mass[i]=g;
           g = g + 3; }
}
void zapolnit_mass_n_plus_3_3(int mass[], int length)
{
       int i;
       for(i=0;i<length;i++)
 \{ \cdot \cdot \cdot \cdot \cdot \cdot \cdot \cdot \cdot \cdot \cdot \cdot \cdot \cdot \cdot \cdot \cdot \cdot \cdot \cdot \cdot \cdot \cdot \cdot \cdot \cdot \cdot \cdot \cdot \cdot \cdot \cdot \cdot \cdot \cdot \cdot 
            mass[i]=3*i+2;
  }
}
```
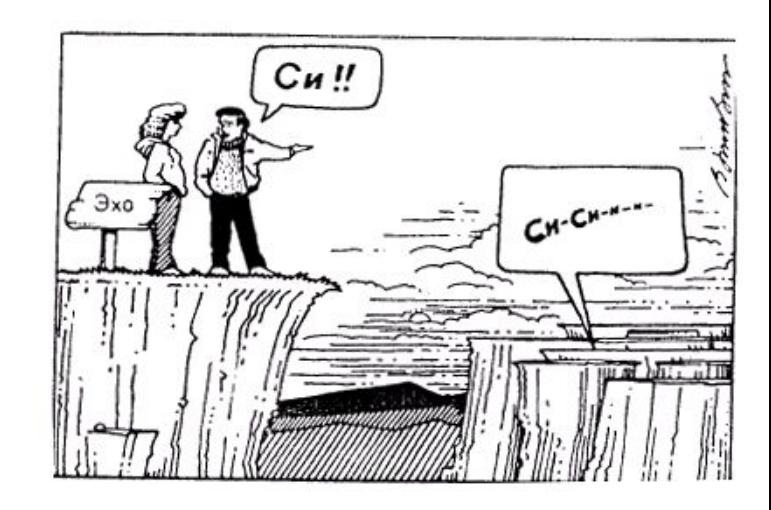